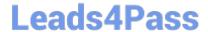

# 1Z0-1048<sup>Q&As</sup>

Oracle Time and Labor Cloud 2019 Implementation Essentials

### Pass Oracle 1Z0-1048 Exam with 100% Guarantee

Free Download Real Questions & Answers PDF and VCE file from:

https://www.leads4pass.com/1z0-1048.html

100% Passing Guarantee 100% Money Back Assurance

Following Questions and Answers are all new published by Oracle
Official Exam Center

- Instant Download After Purchase
- 100% Money Back Guarantee
- 365 Days Free Update
- 800,000+ Satisfied Customers

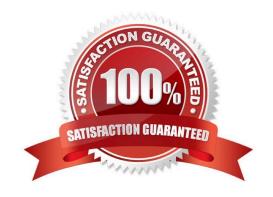

## https://www.leads4pass.com/1z0-1048.html 2024 Latest leads4pass 1Z0-1048 PDF and VCE dumps Download

#### **QUESTION 1**

Your customer needs to define a bi-weekly time card period but calculates overtime on a weekly period.

How should you configure this?

- A. You define a bi-weekly repeating period with time card usage and a weekly repeating period with overtime usage and associate them with a layout set.
- B. You cannot define a time card period that is different from the overtime period.
- C. You define a bi-weekly repeating period with time card usage and a weekly repeating period with overtime usage and associate them with the worker time processing profile.
- D. You define a bi-weekly repeating period with time card usage and a weekly repeating period with overtime usage and associate them with the worker time entry profile.

Correct Answer: D

#### **QUESTION 2**

Which is not a predefined approval task and task rule for payroll and project costing time entry approvals?

- A. a Payroll Time Card Approval task that automatically approves the time card if the total hours for time entries is 40 hours or less.
- B. a Project Time Card Approval task that routes time cards that contain time entries with a reported project, task, and expenditure type to the appropriate Project Manager
- C. a Payroll Time Card Approval task that routes payroll time entries to the Line Manager if the total hours for a time card exceed 40 hours
- D. a Payroll Time Card Approval task that automatically approves the time card unless it contains absences

Correct Answer: D

https://docs.oracle.com/cloud/farel12/globalcs\_gs/FAUTL/FAUTL1471283.htm#FAUTL1471283

#### **QUESTION 3**

When defining a customer-defined template using a new Time Calculation Rule fast formula, which two options on the Parameter train stop enhance the rule setup to minimize rule setup errors?

- A. Set the proper Parameter type values.
- B. Set the Time Attribute Value to Value Set.
- C. Set the "Required" flag.
- D. Set the Group.

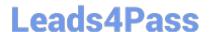

#### https://www.leads4pass.com/1z0-1048.html

2024 Latest leads4pass 1Z0-1048 PDF and VCE dumps Download

- E. Set the Time Attribute Value Type to Text.
- F. Set the Time Attribute Value Type to Data Source.

Correct Answer: AF

#### **QUESTION 4**

Your customer wants to define a new time card field. Which option includes the complete list of valid data sources?

- A. PVO, Independent value set, dependent value set, table defined value set, subset value set
- B. Independent value set
- C. PVO, independent value set, table defined value set
- D. PVO only

Correct Answer: C

#### **QUESTION 5**

How should you disable the Delete button for an employee after their time card has been submitted?

- A. by specifying the Time Entry Actions Allowed on the Security Task Profile
- B. by specifying the Time Entry Actions Allowed on the Time Entry Processing Profile
- C. by specifying the Time Entry Actions Allowed on the Worker Time Entry Setup Profile
- D. by specifying the Time Entry Actions Allowed on the Time Card Layout

Correct Answer: B

Latest 1Z0-1048 Dumps

1Z0-1048 PDF Dumps

1Z0-1048 Practice Test